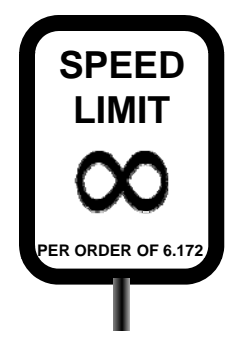

#### ERFORMANCE ENGINEERI NG <u>SYSTEI</u> **SOFTWARI**

### **Matrix Multiply: A Case Study**

Saman Amarasinghe Fall 2010

### **Matrix Multiply**

#### **Matrix multiple is a fundamental operation in many computations**

Example: video encoding, weather simulation, computer graphics

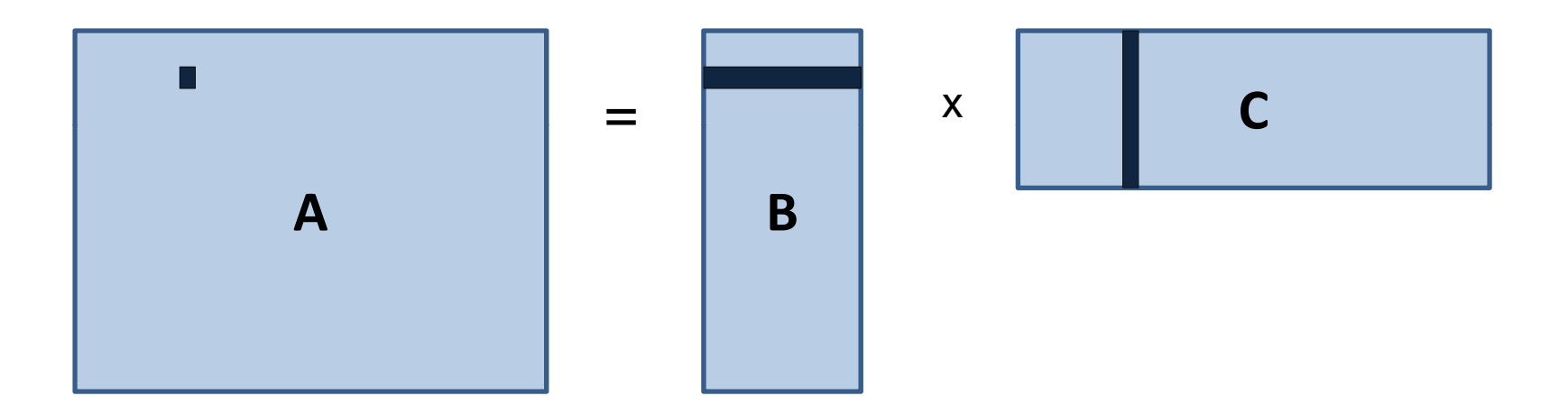

```
for(int i = 0; i < x; i++)for(int j =0; j < y; j++)
     for(int k=0; k < z; k++)
       A[i][j] += B[i][k]*C[k][j]
```
### **Matrix Representation**

#### **I'd like my matrix representation to be**

- Object oriented
- $\triangleright$  Immutable

Represent both integers and doubles

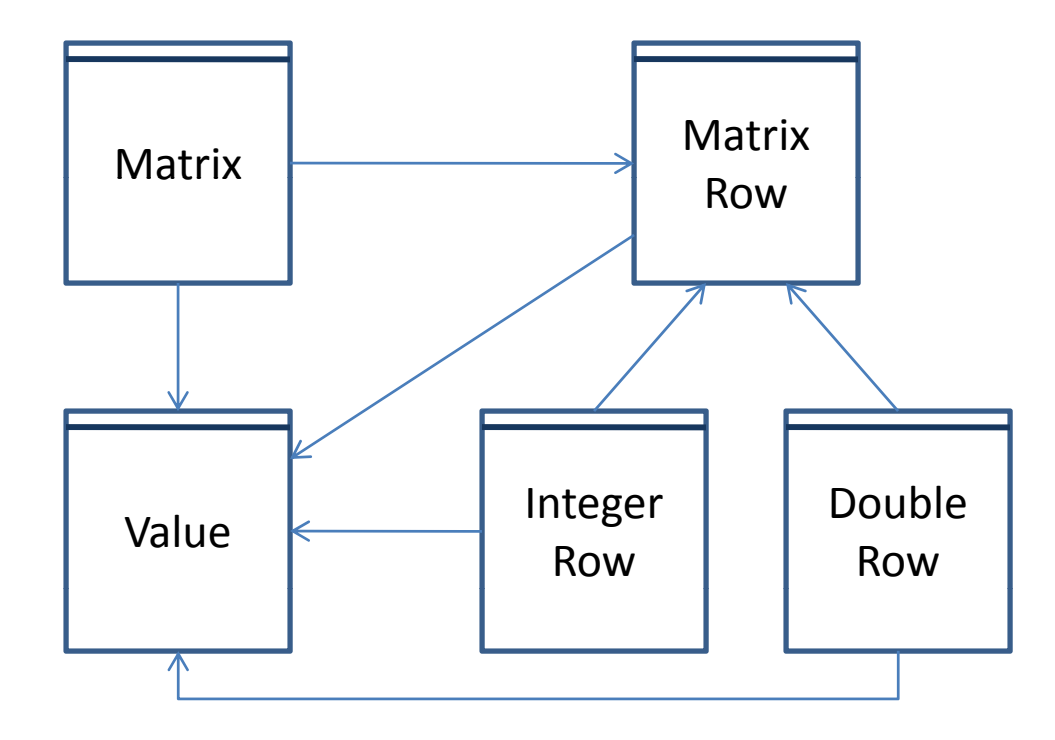

```
public class Value {
  final MatrixType type; 
  final int iVal;
  final double dVal;
  Value(int i) …… 
  Value(double d) {
     type = MatrixType.FLOATING_POINT; 
     dVal = d; 
     iVal = 0; 
  } 
  int getInt() throws Exception …… 
  double getDouble() throws Exception {
     if(type == MatrixType.FLOATING_POINT) 
         return dVal; 
     else throw new Exception();
  }
}
```
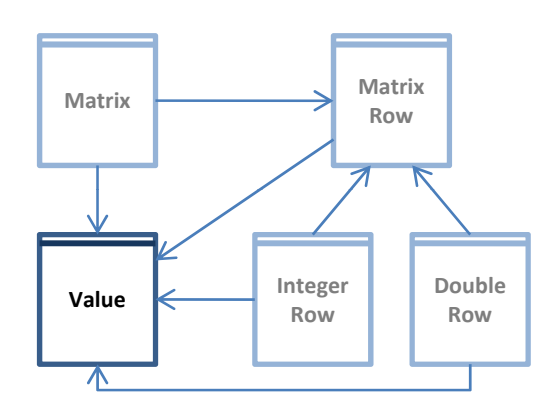

```
public class Matrix {
  final MatrixRow[] rows; 
  final int nRows, nColumns; 
  final MatrixType type; 
  Matrix(int rows, int cols, MatrixType type) {
       this.type = type;
       this.nRows = rows;
       this.nColumns = cols;
       this.rows = new MatrixRow[this.nRows];
       for(int i=0; i<this.nRows; i++)
           this.rows[i] = (type == MatrixType.INTEGER)? 
                    new IntegerRow(this.nColumns): new DoubleRow(this.nColumns);
       }
   } 
   …………
} 
                                                                        Matrix\mathsf{x} \begin{array}{c} \begin{array}{c} \hline \text{Matrix} \\ \text{Row} \end{array} \end{array}
```
**Integer Row**

Value **Key The Market Contract Contract Contract Contract Contract Contract Contract Contract Contract Contract Contract Contract Contract Contract Contract Contract Contract Contract Contract Contract Contract Contract C** 

**DoubleRow**

```
public class Matrix {
```

```
…… ……
```
**}**

**}** 

```
private Matrix(MatrixRow[] rows, MatrixType type, int nRows, int nCols) {
   this.rows = rows; 
   this.nRows = nRows; 
   this.nColumns = nCols; 
   this.type = type;
} 
public Matrix update(int row, int col, Value val) throws Exception {
      MatrixRow[] newRows = new MatrixRow[nRows];
      for(int i=0; i<nRows; i++)
         newRows[i] = (i == row)?rows[i].update(col, val):rows[i];
      return new Matrix(newRows, type, nRows, nColumns);
```

```
Value get(int row, int col) throws Exception {
   return rows[row].get(col);
}
```
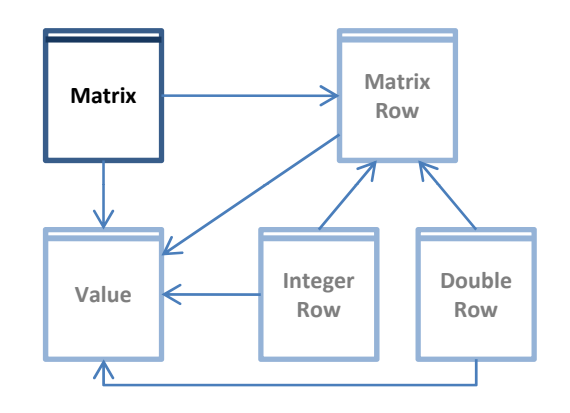

```
public abstract class MatrixRow { 
  abstract Value get(int col) throws Exception;
  abstract public MatrixRow update( update(int col, Value val) throws Exception; Exception; 
}
```
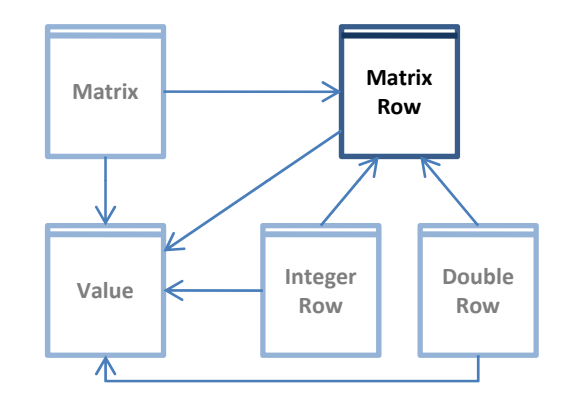

```
public class DoubleRow extends MatrixRow { 
  final Double[] theRow; 
  public final int numColumns; 
  DoubleRow(int ncols) {
       this.numColumns = ncols;
       theRow = new Double[ncols];
       for(int i=0; i < ncols; i++)
           theRow[i] = new Double(0);
   }
  private DoubleRow(Double[] row, int cols) {
       this.theRow = row;
       this.numColumns = cols;
   } 
  public MatrixRow update(int col, Value val) throws Exception {
       Double[] row = new Double[numColumns];
       for(int i=0; i< numColumns; i++)
           row[i] = (i==col)?(new Double(val.getDouble())):theRow[i]; 
  public Value get(int col) {
       return new Val ( ue theRow[col]) ;
   }
} 
                                                                           Matrix\mathsf{x} \begin{array}{c} \begin{array}{c} \hline \text{Matrix} \\ \text{Row} \end{array} \end{array}Integer
                                                                                         RowValue
Key Row
Row
Row
Row
Row
Row
Row
Row
Row
Row
Row
Row
Row
Row
Row
Row
Row
Row
Row
Row
Row
Row
Row
Row
Row
Row
R
```
**DoubleRow**

```
public class MatrixMultiply { 
  public static long testMM(int x, int y, int z)
  {
     Matrix A = new Matrix(x, y, MatrixType.FLOATING_POINT);
     Matrix B = new Matrix(y, z, MatrixType.FLOATING_POINT);
     Matrix C = new Matrix(x, z, MatrixType.FLOATING_POINT);
     long started = System.nanoTime();
     try {
         for(int i =0; i < x; i++)
            for(int j =0; j < y; j++)
               for(int k=0; k < z; k++)
                  A = A.update(i, j, new Value(A.get(i, j).getDouble() + 
                                                 B.get(i, k).getDouble()*
     } catch(Exception e) { 
     }
     long time = System.nanoTime();
     long timeTaken = (time - started);
     System.out.println ("Time:" + timeTaken/1000000 + "ms");
     return timeTaken; 
  }
}
```
### **Performance**

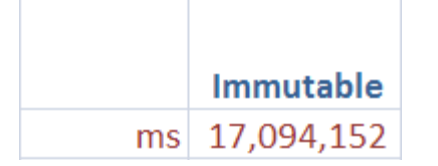

1024x1024 matrix multiply

#### **Is the performance good?**

It took almost 5 hours to multiply two 1024x1024 matrices  $1024^3 = 1,073,741,824$  operations Each operation is multiply, add and 3 ind $\bigotimes$  all thes, and branch check  $\rightarrow$  6 ops  $1,073,741,824 * 6 = 6,442,151$ Operations polsed ond = 6,442,450,944 / 17,094 = 376,880 = 3.77 $\times$ 10<sup>5</sup> My  $P^2$  runs at 3.15 GHz  $\rightarrow$  3.15x10<sup>9</sup> cycles / second That comes to about 8,358 cycles per each visible operation

#### **How can we improve performance?**

## **Profiling**

#### **Look deeply in to the program execution Find out where you are spending your time**

- $\triangleright$  By method
- $\triangleright$  By line

#### **Lot of interesting information**

- > Time spend
- $\triangleright$  Cumulative time spend
- $\triangleright$  Number of invocations
- $\triangleright$  Ftc. etc.

#### **Great way to zero in on what matters – Hotspots**

- $\triangleright$  If 90% time is in one routine, inefficiencies in the rest of the program don't matter
- Also, is the hotspots doing what you expect them to do?

### **Profile Data**

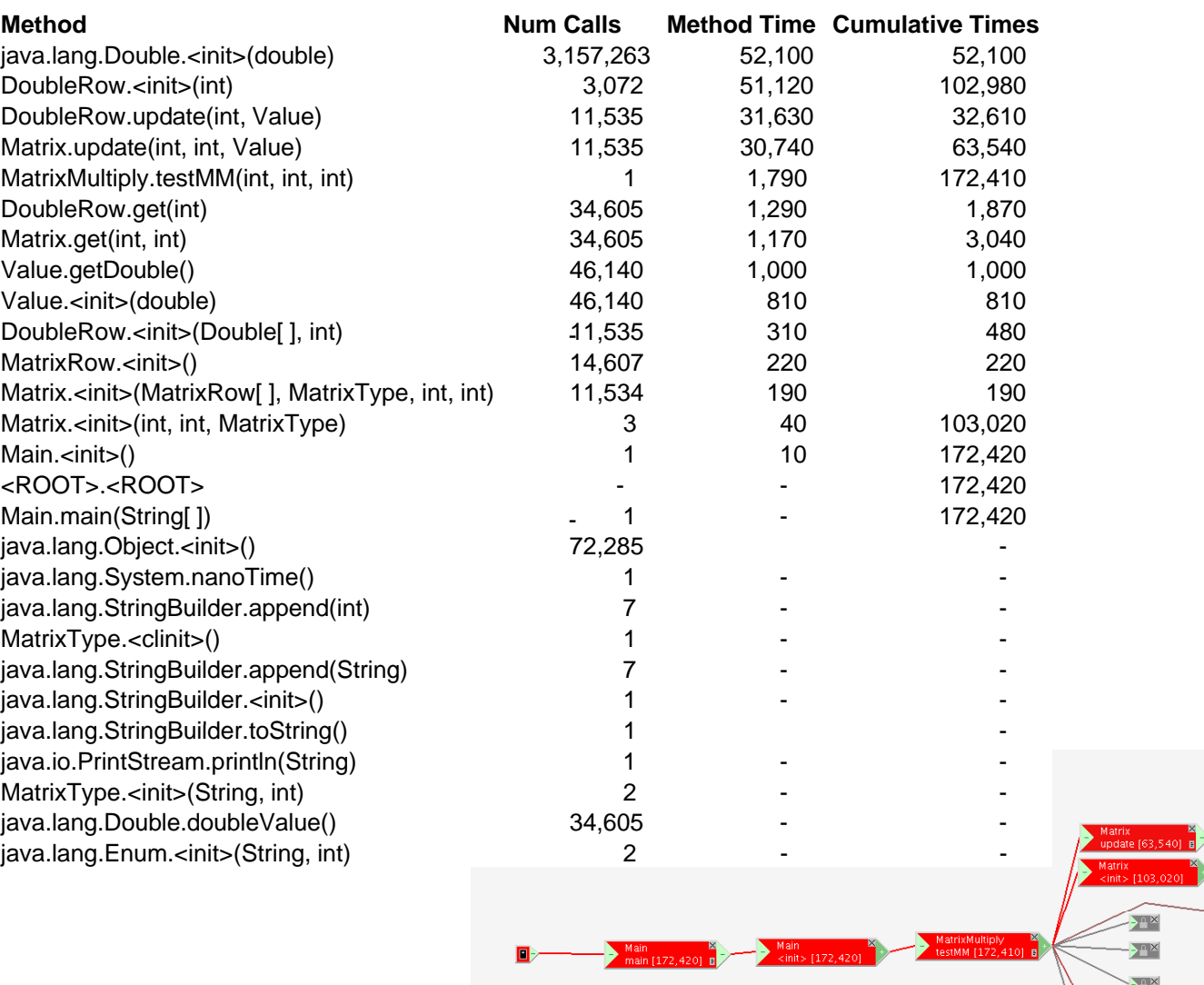

JoubleKow<br>cinit> [102,980  $\mathbf{P}^{\mathbf{X}}$  $\begin{array}{|c|c|}\n\hline\n\text{MatrixRow} \\
\hline\n\text{C} < \text{init} > [220]\n\hline\n\end{array}$ iublekow<br>idate [32,610]  $\begin{tabular}{|c|c|} \hline \textbf{Matrix} \\ get [3,040] \hline \end{tabular}$ © Saman Amarasinghe 2008

### **Issues with Immutability**

#### **Updating one location copy of the matrix**

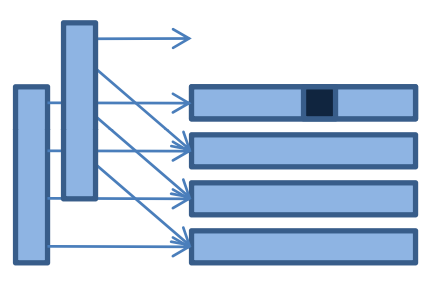

#### **2\*N** copies for each update

#### **N 3 updates N 4 copies are made.**

### **Copy g y in g is costl**

 $\triangleright$  Cost of making duplicates

 $\triangleright$  Cost of garbage collecting the freed objects

 $\triangleright$  Huge memory footprint

#### **Can we do better?**

### **Matrix Representation**

#### **I'd like my matrix representation to be**

Object oriented

 $\blacktriangleright$  Immutable

 $\triangleright$  Represent both integers and doubles

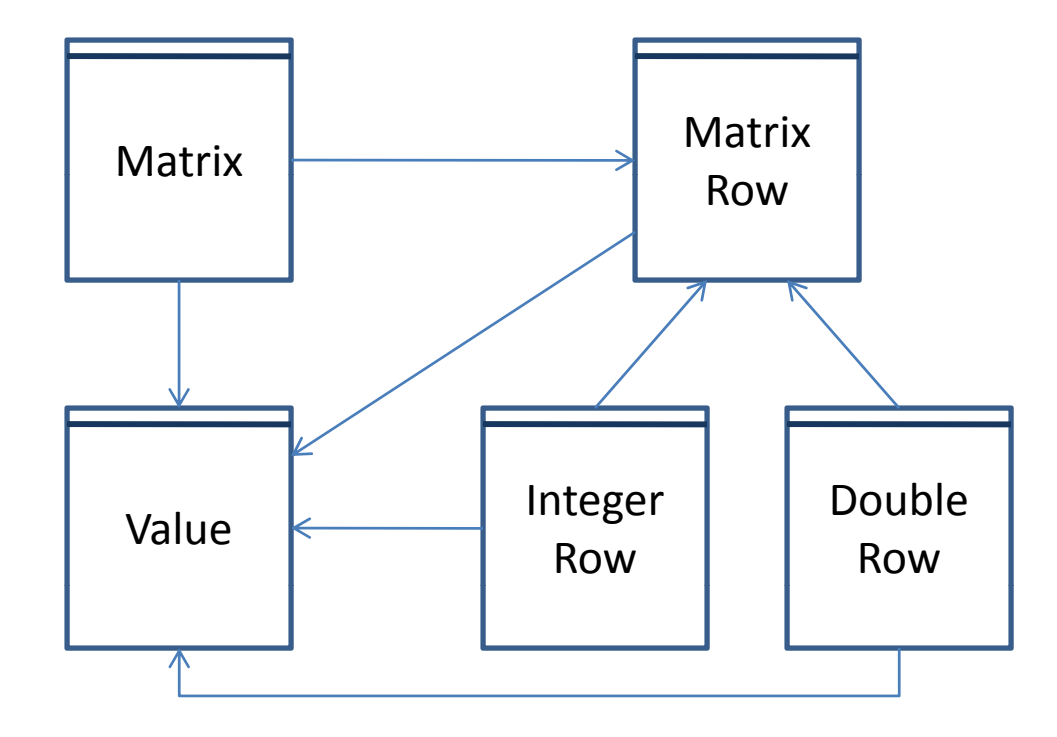

```
public class Matrix {
  MatrixRow[] rows; 
  final int nRows, nColumns; 
  final MatrixType type; 
  Matrix(int rows, int cols, MatrixType type) {
      this.type = type;
      this.nRows = rows;
      this.nColumns = cols;
      this.rows = new MatrixRow[this.nRows];
      for(int i=0; i<this.nRows; i++)
          this.rows[i] = (type == MatrixType.INTEGER)? 
                   new IntegerRow(this.nColumns):new DoubleRow(this.nColumns); 
   } 
  void set(int row, int col, Value v) throws Exception {
      rows[row].set(col, v);
   }
  Value get(int row, int col) throws Exception {
      return rows[row].get(col);
   }
} 
                                                                     Matrix\mathsf{x} \begin{array}{c} \begin{array}{c} \hline \text{Matrix} \\ \text{Row} \end{array} \end{array}Integer
                                                                                         Double
```
**Row**

Value **Key The Market Contract Contract Contract Contract Contract Contract Contract Contract Contract Contract Contract Contract Contract Contract Contract Contract Contract Contract Contract Contract Contract Contract C** 

**Row**

```
public class DoubleRow extends MatrixRow {
  double[] theRow;
  public final int numColumns;
  DoubleRow(int ncols) {
     this.numColumns = ncols;
     theRow = new double[ncols];
  } 
  public void set(int col, Value val) throws Exception {
     theRow[col] = val.getDouble();
  } 
  public Value get(int col) {
     return new Value(theRow[col]);
```
#### **How much do you think the performance will improve?**  $\sqrt{\frac{1}{\text{Matrix}}}$

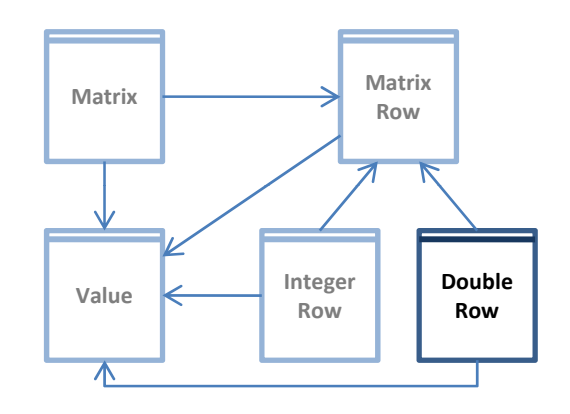

### **Performance**

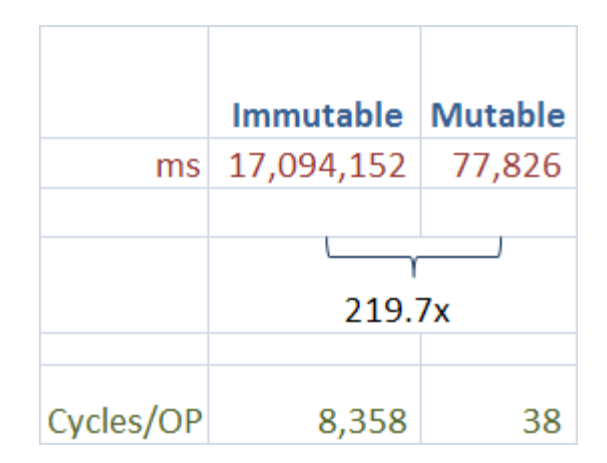

### **Profile Data**

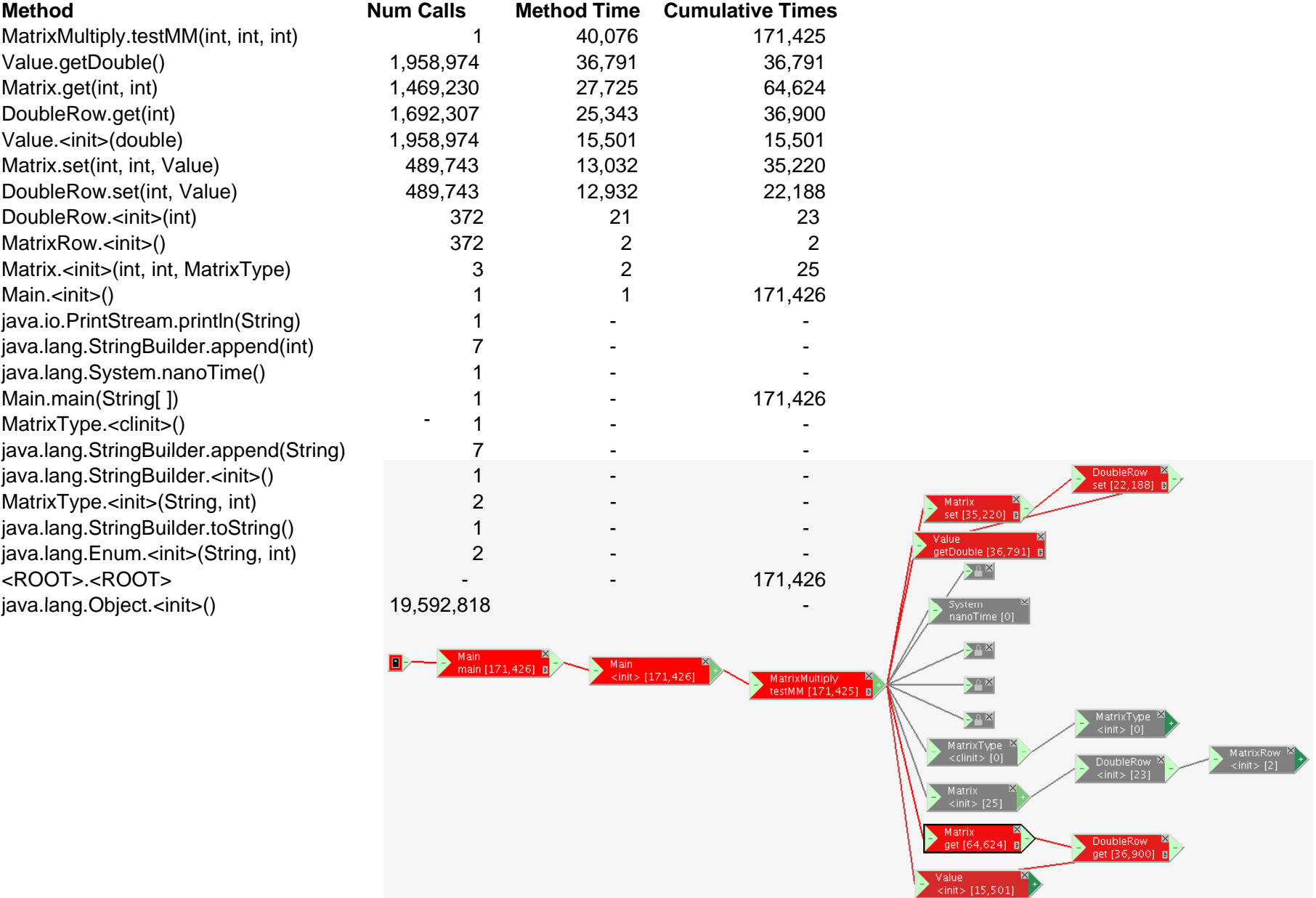

### **Issues with Dynamic Dispatch**

#### **Method call overhead**

- $\triangleright$  Multiple subtypes  $\rightarrow$  what method to call depends on the object
- $\blacktriangleright$  Each method call needs to loop-up the object type in a dispatch table
- $\blacktriangleright$  Dynamic dispatch is an address lookup + indirect branch

#### **Indir ect branches are costly**

Modern micropr ocessors are deeply pipelined

- $\bullet$  12 pipeline stages in core 2 duo,  $\,$  20 in Pentium 4  $\,$
- $\bullet\,$  i.e. hundreds of instructions in flight
- $\triangleright$  Need to be able to keep fetching next instructions before executing them
- $\triangleright$  Normal instructions  $\rightarrow$  keep fetching the next instructions
- Dir ect branch  $\rightarrow$  target address known, can fetch ahead from target
	- $\rightarrow$  works for conditional branches by predicting the branch
- $\triangleright$  Indirect branch  $\;\rightarrow$  target unknown, need to wait until address fetch completes  $\rightarrow$  pipeline stall

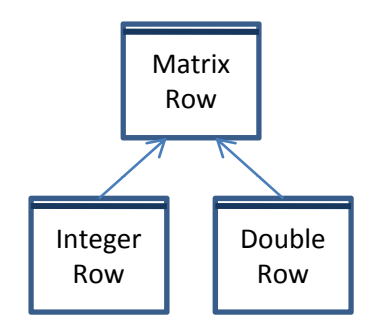

### **Matrix Representation**

#### **I'd like my matrix representation to be**

Object oriented

 $\blacktriangleright$  Immutable

Represent both integers and doubles

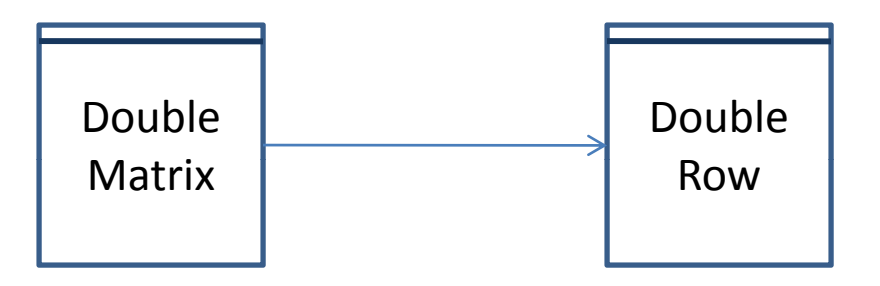

```
public class DoubleMatrix { 
   final DoubleRow[] rows; 
   final int nRows, nColumns; 
  Matrix(int rows, int cols) {
     this.nRows = rows;
     this.nColumns = cols;
     this.rows = new DoubleRow[this.nRows];
     for(int i=0; i<this.nRows; i++)
        this.rows[i] = new DoubleRow(this.nColumns);
   } 
  void set(int row, int col, double v) {
     rows[row].set(col, v);
   }
  double get(int row, int col) {
     return rows[row] .g et(col);
   }
 } Double
```
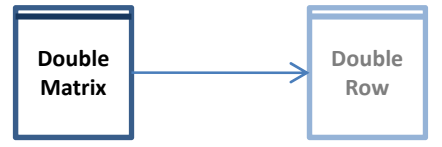

```
public final class DoubleRow {
  double[] theRow; 
  public final int numColumns; 
  DoubleRow(int ncols) {
     this.numColumns = ncols;
     theRow = new double[ncols];
  } 
  public void set(int col, double val) throws Exception {
     theRow[col] = val;
  } 
  public double get(int col) throws Exception {
     return theRow[col];
```
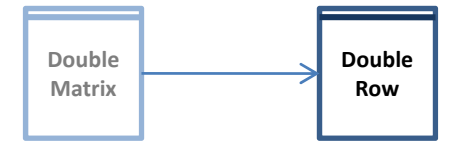

### **Performance**

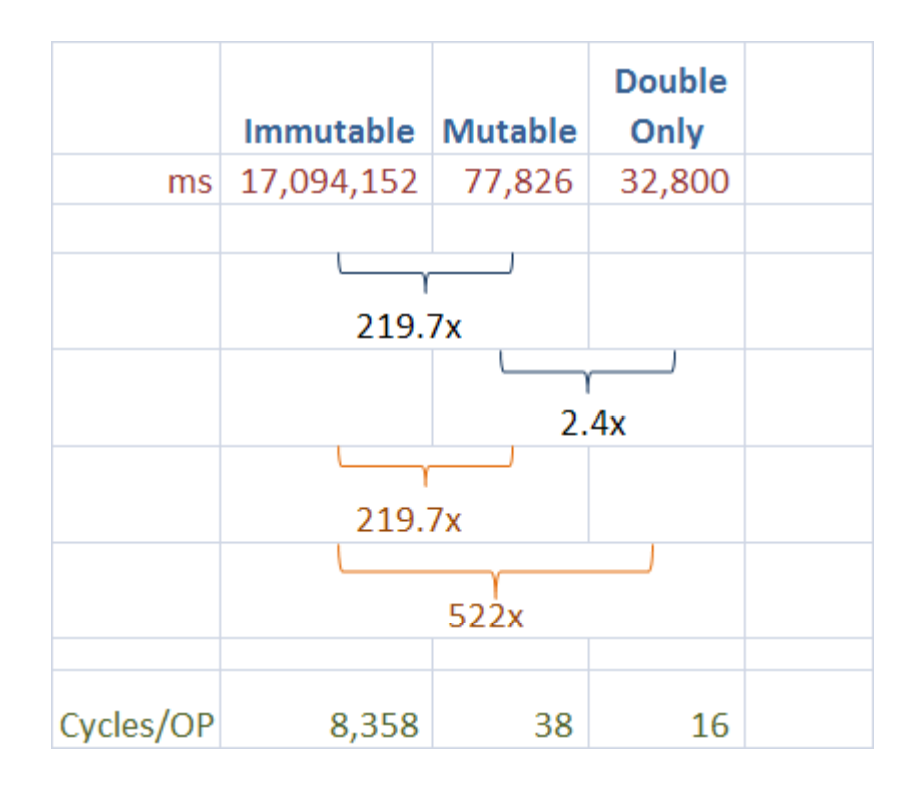

### **Profile Data**

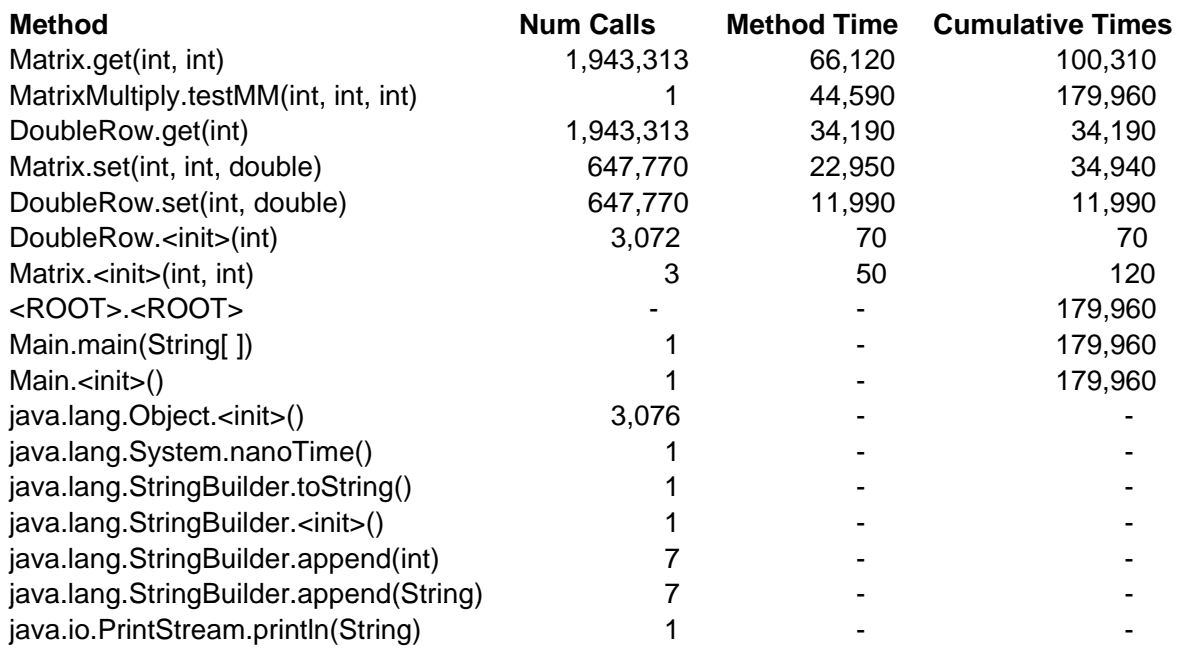

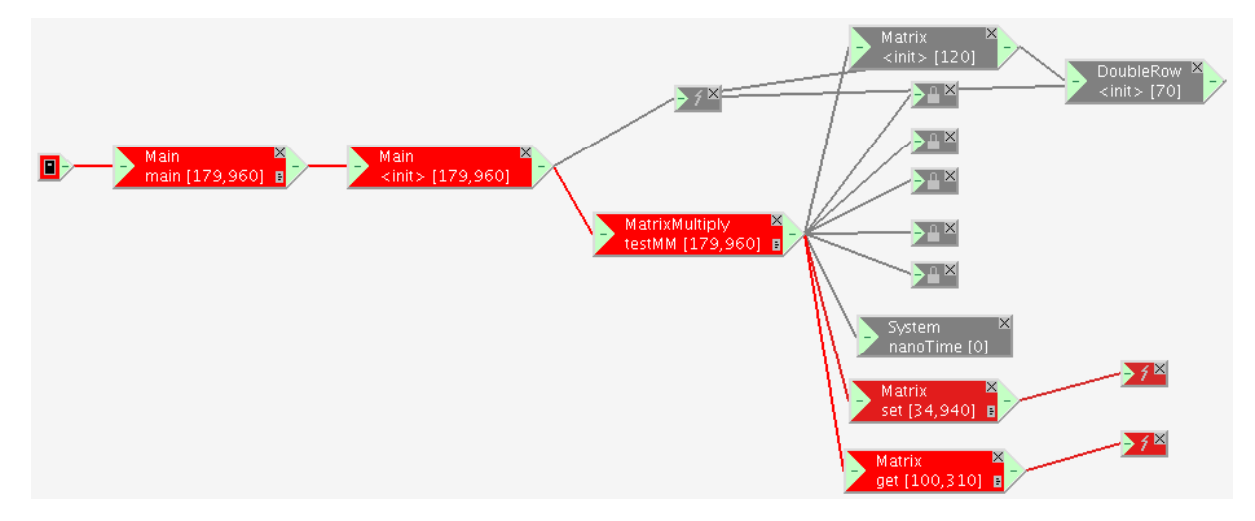

© Saman Amarasinghe 2008

### **Profile Data**

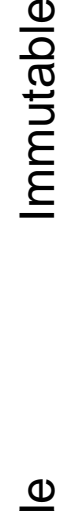

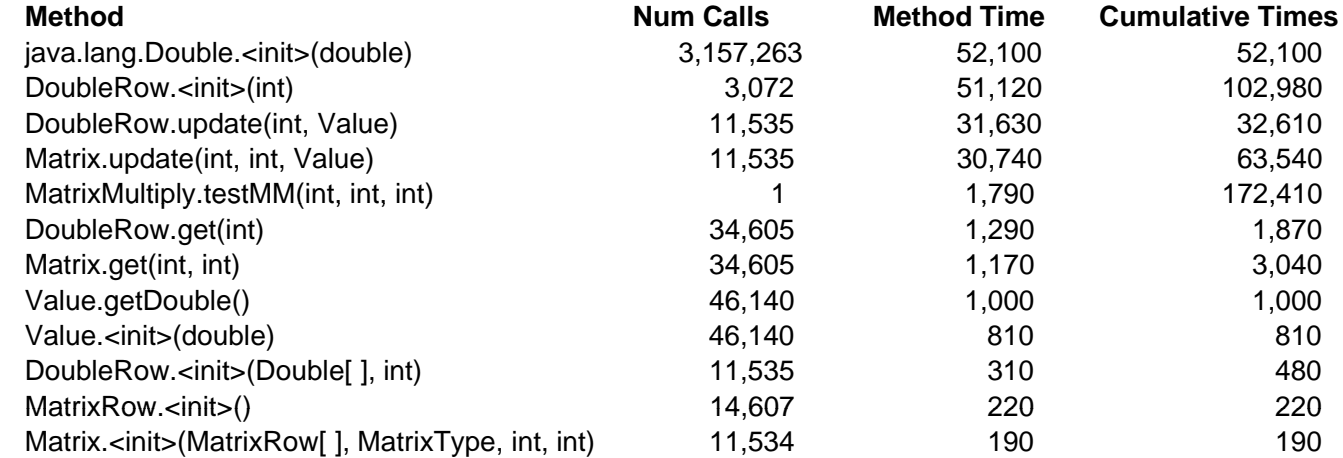

**Num Calls** 

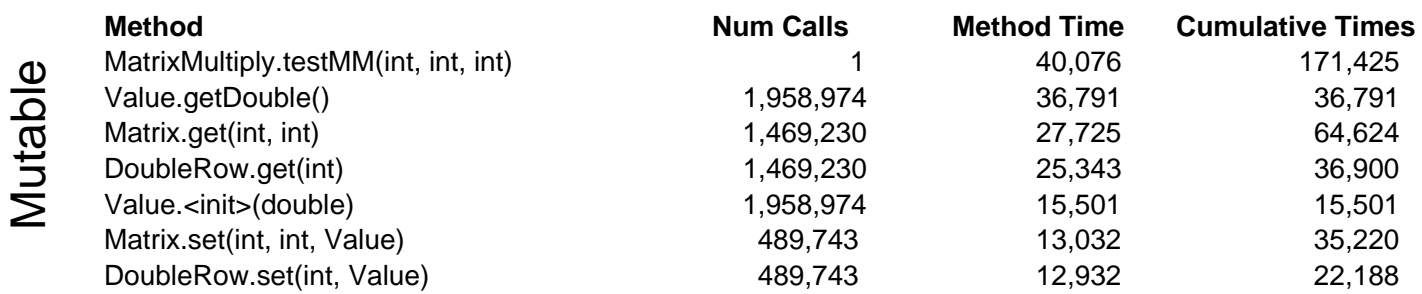

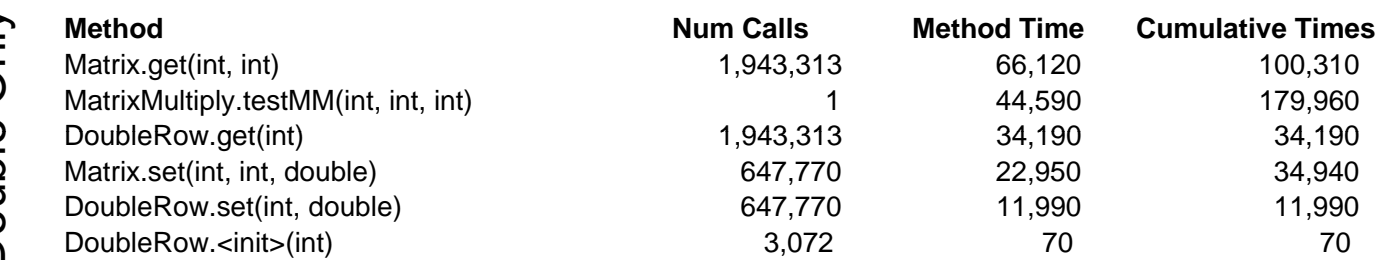

© Saman Amarasinghe 2008

### **Issues with Object Oriented**

#### **Memor y fra gmentation**

 $\blacktriangleright$  Objects are allocated independently

 $\blacktriangleright$  All over memory

 $\triangleright$  If contiguous in memory  $\rightarrow$  getting to the next is just an index increment

#### **Method call overhead**

 $\blacktriangleright$  Method calls are expensive

 $\blacktriangleright$  Cannot optimize the loop body because of the method call

### **Matrix Representation**

#### **I'd like my matrix representation to be**

**Dbject oriented** 

 $\blacktriangleright$  Immutable

Represent both integers and doubles

```
=
double[][]B= new double[x][z]; [x][z]; 
double[][] A = new double[x][y];
double[][] C = new double[z][y]; 
long started = System.nanoTime(); 
for(int i = 0; i < x; i++)for(int j =0; j < y; j++)
      for(int k=0; k < z; k++)
          A[i][j] += B[i][k]*C[k][j];
```

```
long ended = System.nanoTime();
```
### **Performance**

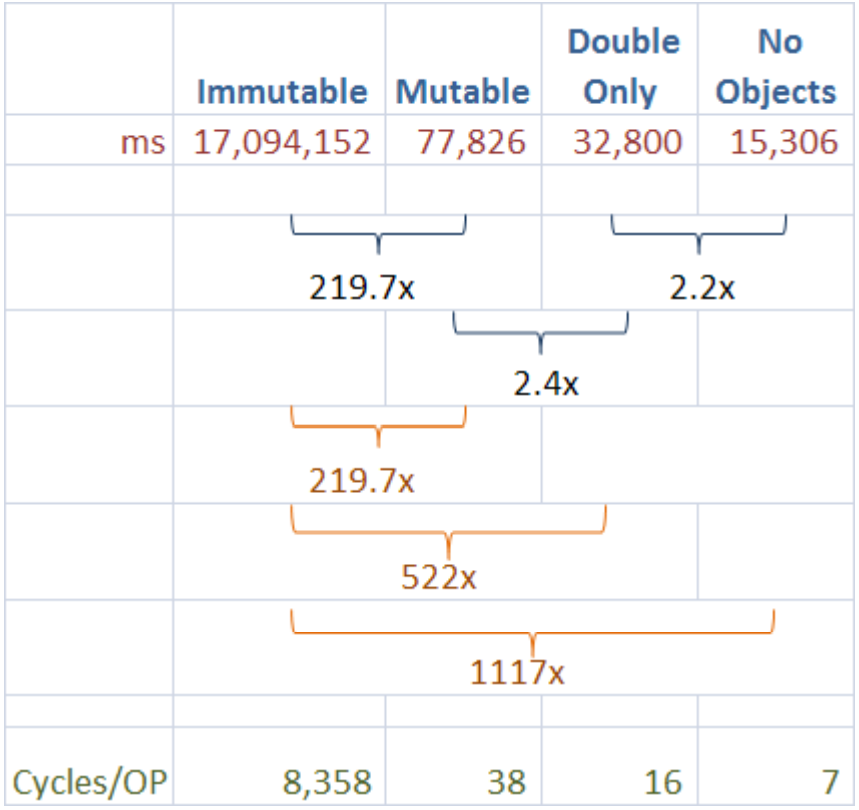

# **From Java to C**

#### **Java C**

- $\triangleright$  Memory bounds check  $\triangleright$  No such thing in C
- $\triangleright$  Bytecode first interpreted and  $\triangleright$  Intel C compiler compiles the then JITted (fast compilation, no program directly into x86 time to generate the best code) assembly

- 
- 

```
uint64_t testMM(const int x, const int y, const int z)
{ 
   double **A;
   double **B; 
   double **C; 
   uint64_t started, ended; 
  uint64_t timeTaken; 
   int i, j, k; 
  A = (double**)malloc(sizeof(double *)*x);
  B = (double**)malloc(sizeof(double *)*x);
   C = (double**)malloc(sizeof(double *)*y); 
  for (i = 0; i < x; i++)for (i = 0; i < z; i++)B[i] = (double *) malloc(sizeof(double)*z);
  for (i = 0; i < z; i++) 
    C[i] = (double *) malloc(sizeof(double)*z);
```
**……** 

```
started = read_timestamp_counter();
```

```
for(i = 0; i < x; i++)for(j =0; j < y; j++)
                for(k=0; k < z; k++)
                        A[i][j] += B[i][k] * C[k][j];
```

```
ended = read_timestamp_counter();
timeTaken = (ended - started);
printf("Time: %f ms\n", timeTaken/3158786.0);
```

```
return timeTaken;
```
**}** 

### **Performance**

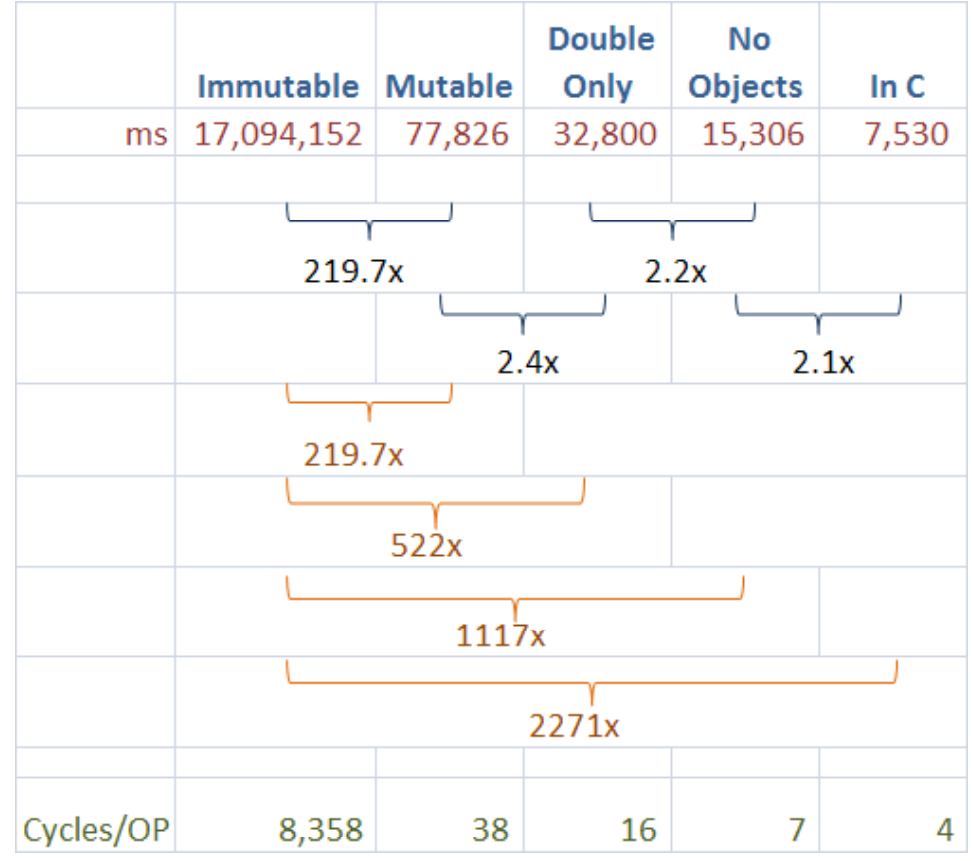

### **Profiling with Performance Counters**

#### **Modern hardware counts "events"**

 $\triangleright$  Lot more information than just execution time

#### **CPI – Clock cycles Per Instruction**

 $\triangleright$  Measures if instructions are stalling

#### **L1 and L2 Cache Miss Rate**

Are your accesses using the cache well or is the cache misbehaving?

#### **Instructions Retired**

 $\triangleright$  How many instructions got executed

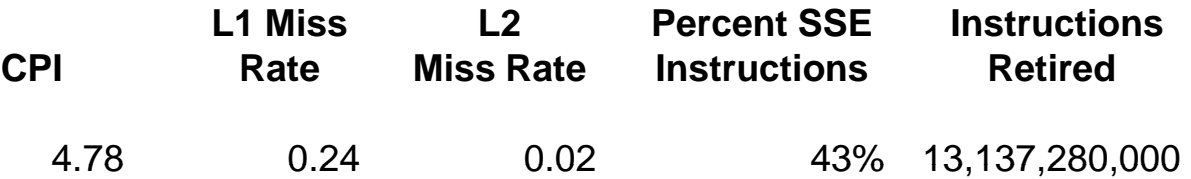

### **Issues with Matrix Representation**

#### **Scanning the memory**

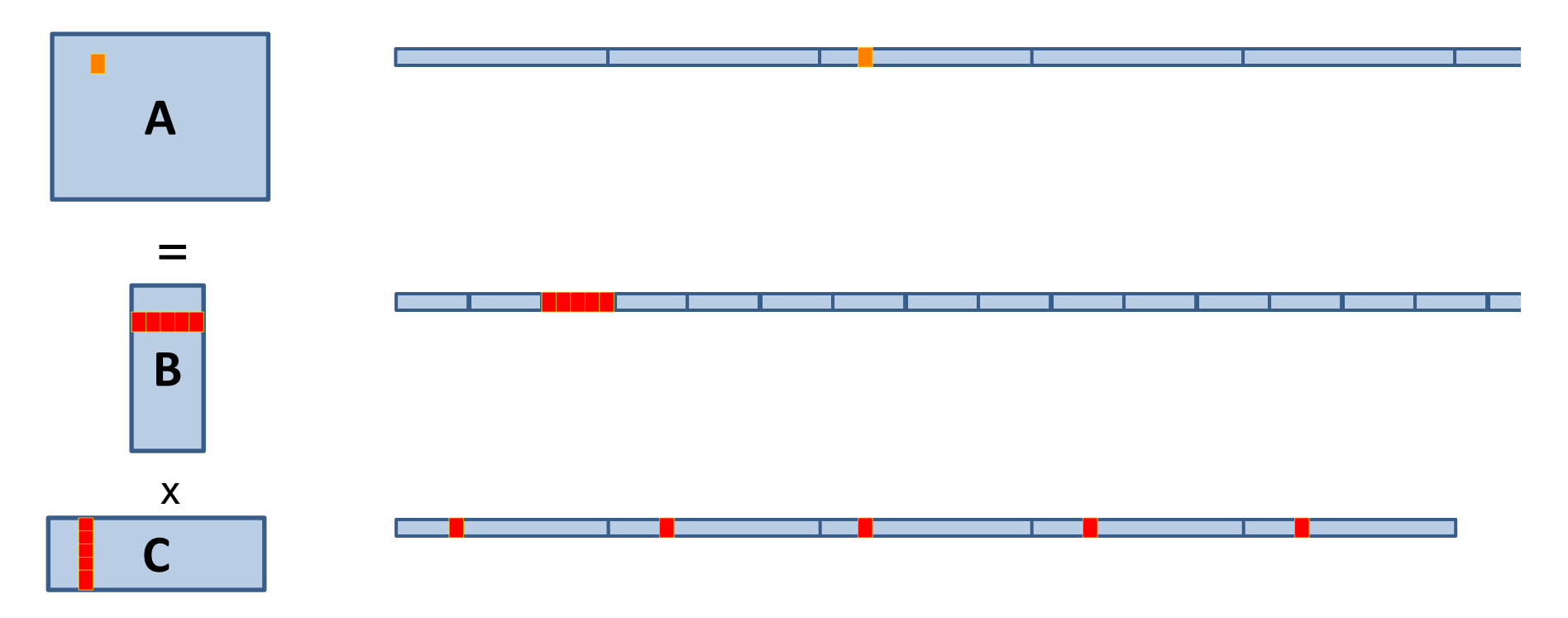

#### **Contiguous accesses are better**

- > Data fetch as cache line (Core 2 Duo 64 byte L2 Cache line)
- $\triangleright$  Contiguous data  $\rightarrow$  Single cache fetch supports 8 reads of doubles

### **Preprocessing of Data**

#### **In Matrix Multiply**

 $\triangleright$  n<sup>3</sup> computation  $\triangleright$  n<sup>2</sup> data

### **Possibility of preprocessing data before computation**

 $\triangleright$  n<sup>2</sup> data  $\rightarrow$  n<sup>2</sup> processing  $\geq$  Can make the n<sup>3</sup> happens faster

### **One matrix don't have good cache behavior**

#### **Transpose that matrix**

 $\triangleright$  n<sup>2</sup> operations

 $\triangleright$  Will make the main matrix multiply loop run faster

**#define IND(A, x, y, d) A[(x)\*(d)+(y)]** 

**…** 

```
=
B = (double *)malloc(sizeof(double)*x*z); (double)*x*z);
A = (double *)malloc(sizeof(double)*x*y);
C = (double *)malloc(sizeof(double)*y*z);
Cx = (double *)malloc(sizeof(double)*y*z);
 started = read_timestamp_counter(); 
for(j = 0; j < y; j++)for(k=0; k < z; k++)
       IND(Cx,j,k,z) = IND(C, k, j, y);for(i =0; i < x; i++)
     for(j = 0; j < y; j++)ended = read 
_timestamp_counter();
timeTaken = (ended - started);
printf("Time: %f ms\n", timeTaken/3158786.0);
```
### **Performance**

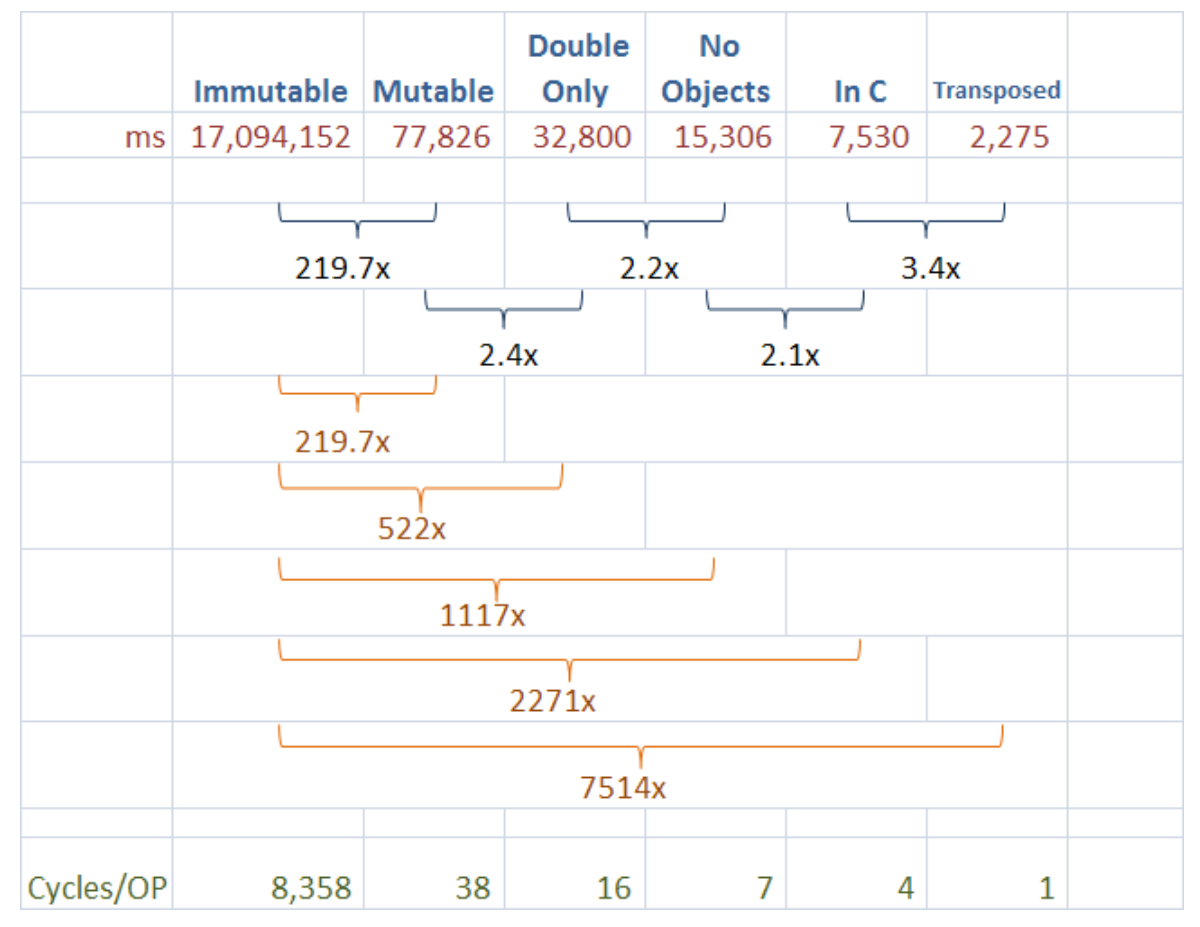

### **Profile Data**

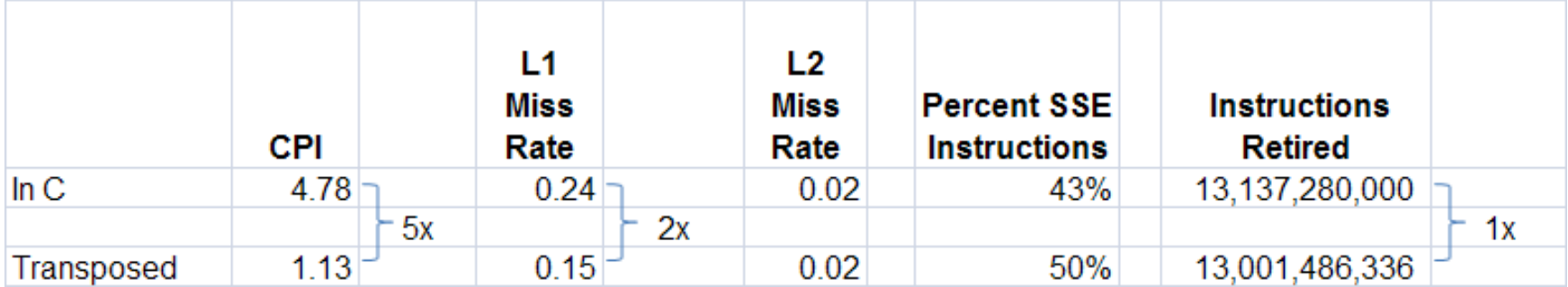

### **The Memory System**

#### **The memory system dilemma**

 $\triangleright$  Small amount of memory  $\rightarrow$  fast access

 $\triangleright$  Large amount of memory  $\,\to\,$  slow access

> How do you have a lot of memory and access them very fast

### **Cache Hierarchy**

Store most probable accesses in small amount of memory with fast access

Hardware heuristics determine what will be in each cache and when

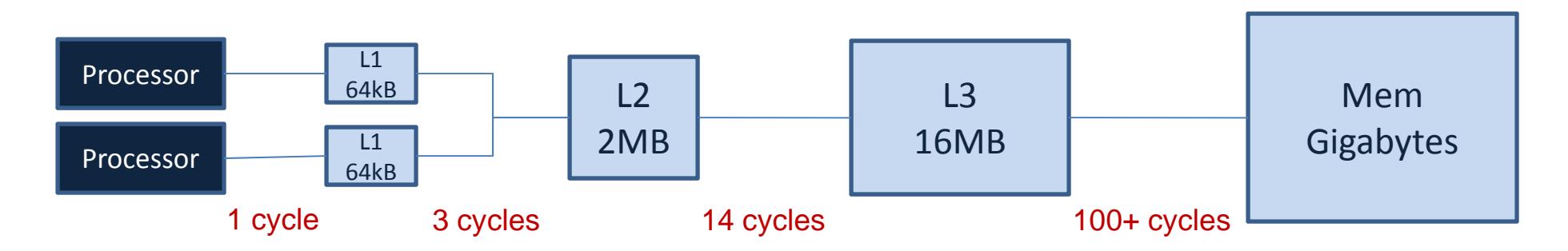

#### **The tem peramental cache**

 $\triangleright$  If your access pattern matches heuristics of the hardware  $\rightarrow$  blazingly fast  $\triangleright$  Otherwise  $\rightarrow$  dog slow

### **Data Reuse**

#### **D ata reuse**

 $\triangleright$  Change of computation order can reduce the # of loads to cache

- $\triangleright$  Calculating a row (1024 values of A)
	- A: 1024\*1=1024 + B: 384\*1=394 + C: 1024\*384=393,216 = 394,524

 $\triangleright$  Blocked Matrix Multiply (32<sup>2</sup> = 1024 values of A)

• A: 32\*32=1024 + B: 384\*32 =12,284 + C: 32\*384=12,284 = 25,600

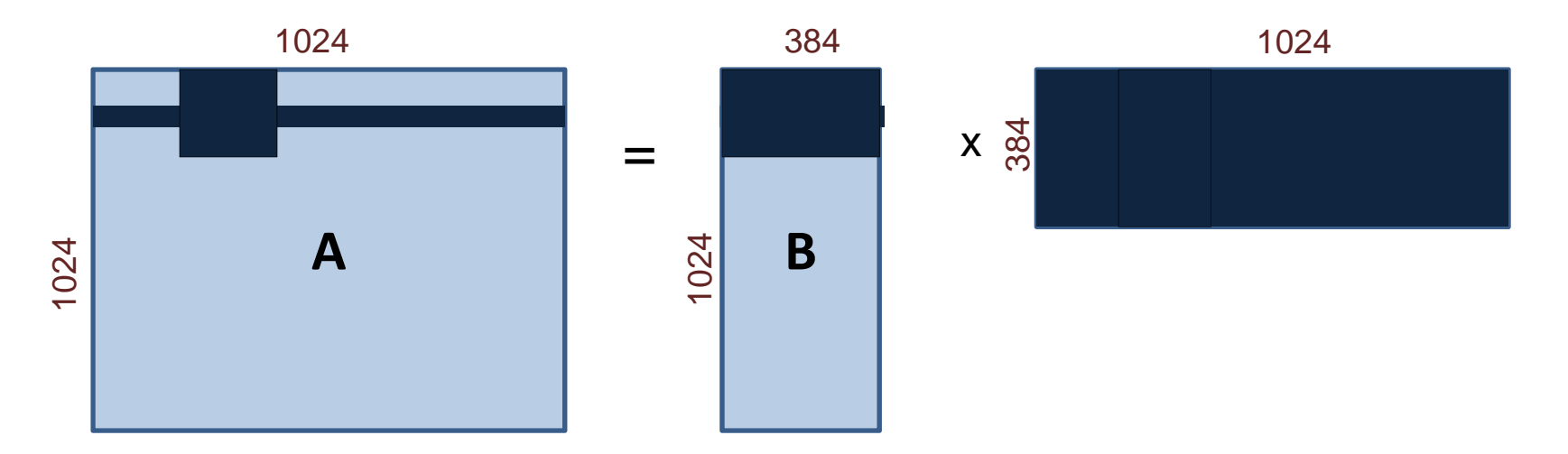

## **Changing the Program**

#### **Man y ways to g et to the same result**

- $\triangleright$  Change the execution order
- $\blacktriangleright$  Change the algorithm
- $\triangleright$  Change the data structures

#### **Some changes can per turb the results**

 $\blacktriangleright$  Select a different but equivalent answer

- $\blacktriangleright$  Reorder arithmetic operations
	- $(a + b) + c \neq a + (b + c)$

Drop/change precision

 $\triangleright$  Operate within an acceptable error range

**started = read\_timestamp\_counter();** 

```
for(j2 = 0; j2 < y; j2 += block_x)
    for(k2 = 0; k2 < z; k2 += block_y)for(i = 0; i < x; i++)for(j = j2; j < min(j2 + block x, y); j++)for(k=k2; k < min(k2 + block y, z); k++)
                    IND(A,i,j,y) += IND(B,i,k,z) * IND(C,k,j,z);
```

```
ended = read_timestamp_counter();
timeTaken = (ended - started);
printf("Time: %f ms\n", timeTaken/3158786.0);
```
### **Performance**

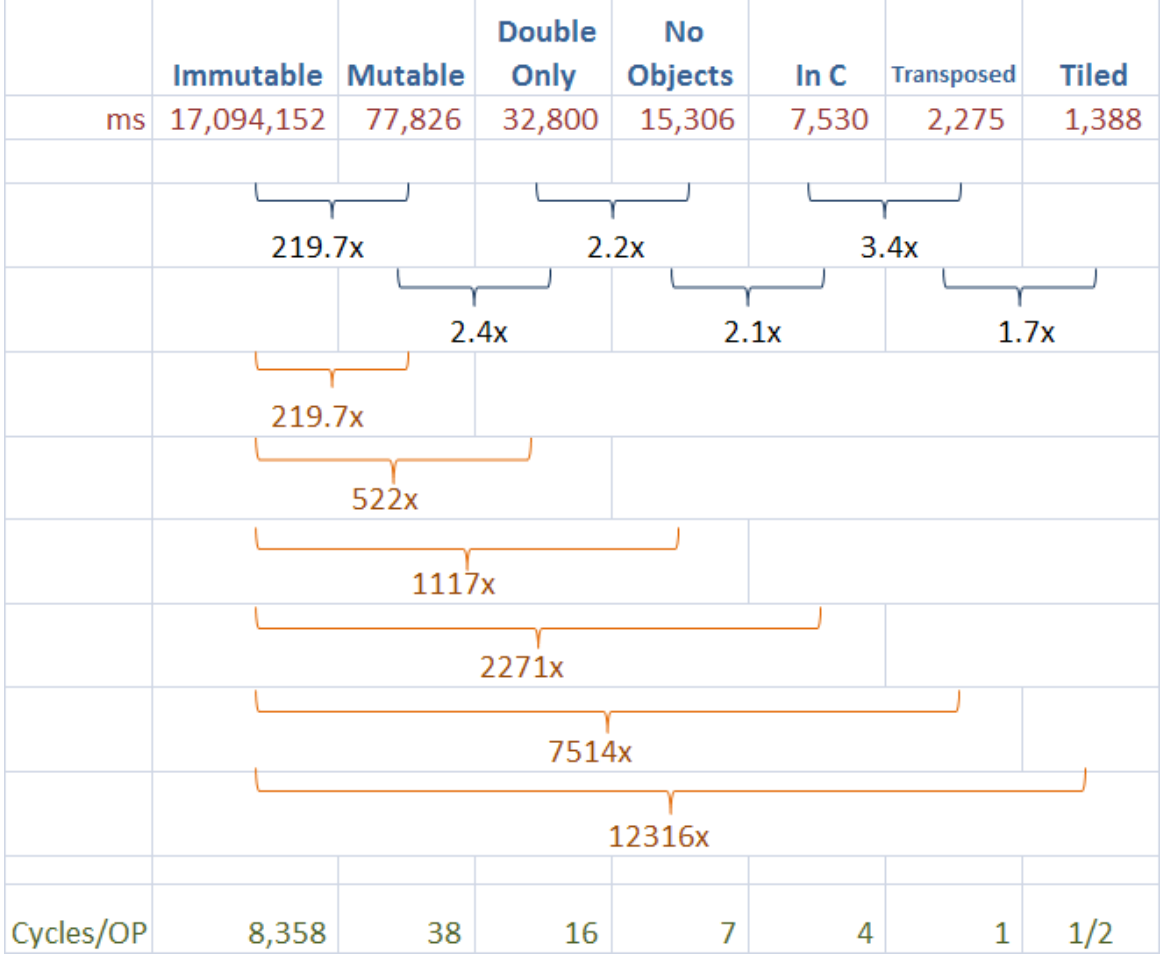

### **Profile Data**

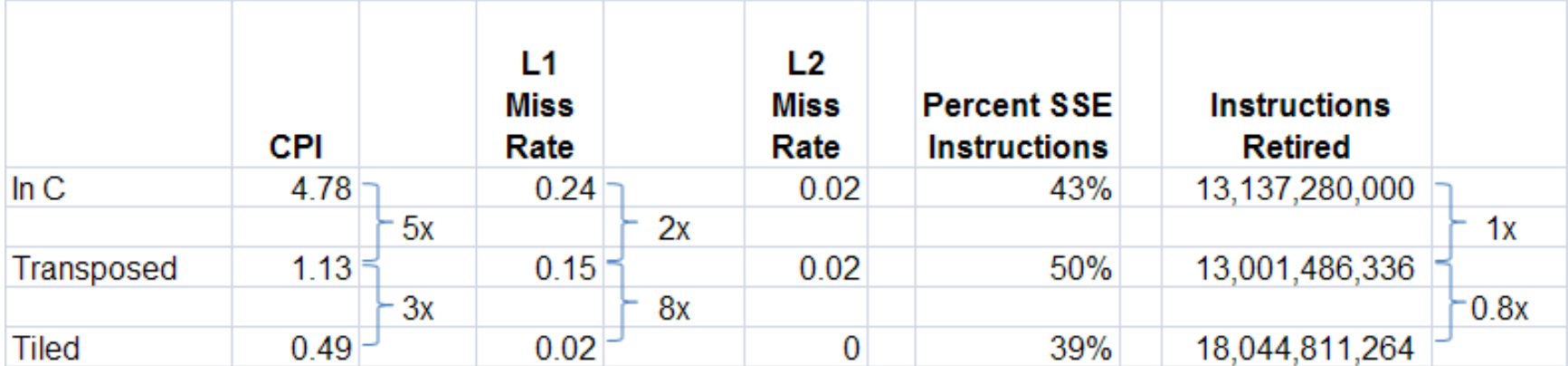

### **Instruction Level Optimizations**

#### **Modern processors have many other performance tricks**

- Instruction Level Parallelism
	- 2 integer, 2 floating point and 1 MMX/SSE
- MMX/SSE Instructions
	- Can do the same operation on multiple contiguous data at the same time
- $\blacktriangleright$  Cache hierarchy
- $\triangleright$  Prefetching of data

#### **Nudge the Compiler**

 $\triangleright$  Need to nudge the compiler to generate the vector code

- Removed any perceived dependences
- Bound most constant variables to the constant
- Possible use of compiler #pragma's
- Use of vector reporting to see why a loop is not vectorizing
- $\triangleright$  Other options is to write vector assembly code  $\odot$

**#define N 1024 #define BLOCK\_X 256 #define BLOCK \_ Y 1024 #define IND(A, x, y, d) A[(x)\*(d)+(y)]**

**……**

**started = read\_timestamp\_counter();** 

for( $j = 0$ ;  $j < N$ ;  $j++)$ **for(k=0; k < N; k++)**  $IND(Cx,j,k,N) = IND(C, k, j, N);$ 

 $for(j2 = 0; j2 < N; j2 += BLOCK X)$ 

**IND(A,i,j+j2,N) += IND(B,i,k+k2,N) \* IND(Cx,j+j2,k+k2,N);** 

```
=
timeTaken = (ended - started);
ended = read_timestamp_counter();
printf("Time: %f ms\n", timeTaken/3158786.0);
```
**for(k = 0; k < BLOCK \_Y;k++)**

#### **%ebx %ebx Pl ith th il fl %ebx, xorl %ecx, %ecx Play with the compiler flags**

- $\triangleright$  icc –help
- $\triangleright$  Find the best flags
	- icc -c -O3 -xT -msse3 mxm.c
- Use information from icc
	-
- Generate assembly and stare!
	- Icc -S -fsource-asm -fverbose-asm…

```
j;; for(j2 = 0; j2 < N; j2 += BLOGY_X)
                                                                                    xorl %edx, %edx
                                                                                    xorl %eax, %eax
                                                                                    xorps %xmm0, %xmm0
                                                                            j;; for(k2 = 0; k2 < N; k2 += BLOCK Y)
                                                                            ; ; ; for(i = 0; i < N; i++)xorl;;; for(j = 0; j < BLOCK_X; j++) 
                                                                                    xorl %r9d, %r9d
                                                                            j;; for(k = 0; k < BLOCK_Y; k++)
                                                                            ;;; IND(A,i,j+j2,N)+=IND(B,i,k+k2,N)* IND(Cx,j+j2,k+k2,N);
                                                                                     movslq %ecx, %r8
                                                                                    lea (%rdx,%rcx), %esi
                                                                                     movslq %esi %rdi
%esi, shlq $3, %rdi
                                                                                    movslq %eax, %rsi
                                                                                    shlq $3, %rsi
                                                                             ..B1.13:movaps %xmm0, %xmm2
                                                                                    movsd A(%rdi), %xmm1
                                                                                    xorl %r10d, %r10d
                                                                             B1 14:• icc -vec-report5 … ..B1.14:movaps B(%r10,%r8,8), %xmm3
vec report5 
                                                                                    mulpd Cx(%r10,%rsi), %xmm3
                                                                                    addpd %xmm3, %xmm1
                                                                                    movaps 16+B(%r10,%r8,8), %xmm4
                                                                                    mulpd 16+Cx(%r10,%rsi), %xmm4
                                                                                    addpd %xmm4, %xmm2
                                                                                     movaps 32+B(%r10,%r8,8), %xmm5
                                                                                     mulpd 32+Cx(%r10 %rsi) %xmm5
32+Cx(%r10,%rsi), addpd %xmm5, %xmm1
                                                                                                                                 instructions
                                                                                    movaps 48+B(%r10,%r8,8), %xmm6
                                                                                    mulpd 48+Cx(%r10,%rsi), %xmm6
                                                                                    addpd %xmm6, %xmm2
                                                                                    movaps 64+B(%r10,%r8,8), %xmm7
                                                                                    mulpd 64+Cx(%r10,%rsi), %xmm7
                                                                                    addpd %xmm7, %xmm1
Tweaked the program until the<br>
compiler is happy \circled{S}<br>
compiler is happy \circled{S}addpd %xmm8, %xmm2
                                                                                    movaps 96+B(%r10,%r8,8), %xmm9
                                                                                    mulpd 96+Cx(%r10,%rsi), %xmm9
                                                                                    addpd %xmm9, %xmm1
                                                                                    movaps 112+B(%r10,%r8,8), %xmm10
                                                                                    mulpd 112+Cx(%r10,%rsi), %xmm10
                                                                                     muipd 80+Cx(\$ri0,\$rsi),\$xmm8<br>addpd \$xmm3,\$xmm2<br>movaps 96+B(\$r10,\$r8,8),\$xmm9<br>mulpd 96+Cx(\$r10,\$r8,8),\$xmm9<br>addpd \$xmm9,\$xmm1<br>movaps 112+B(\$r10,\$r8,8),\$xmm10<br>mulpd 112+Cx(\$r10,\$rsi),\$xmm10<br>addpd \$xmm10,\
                                                                                                                                 \boldsymbol{\omega}%xmm10, 
                                                                                    addq $128, %r10
                                                                                    cmpq $8192, %r10
                                                                                     jl ..B1.14 # Prob 99%
                                                                                                                                  드
                                                                                                                                  \mathsf{\Xi}
```
© Saman Amarasinghe 2008

### **Performance**

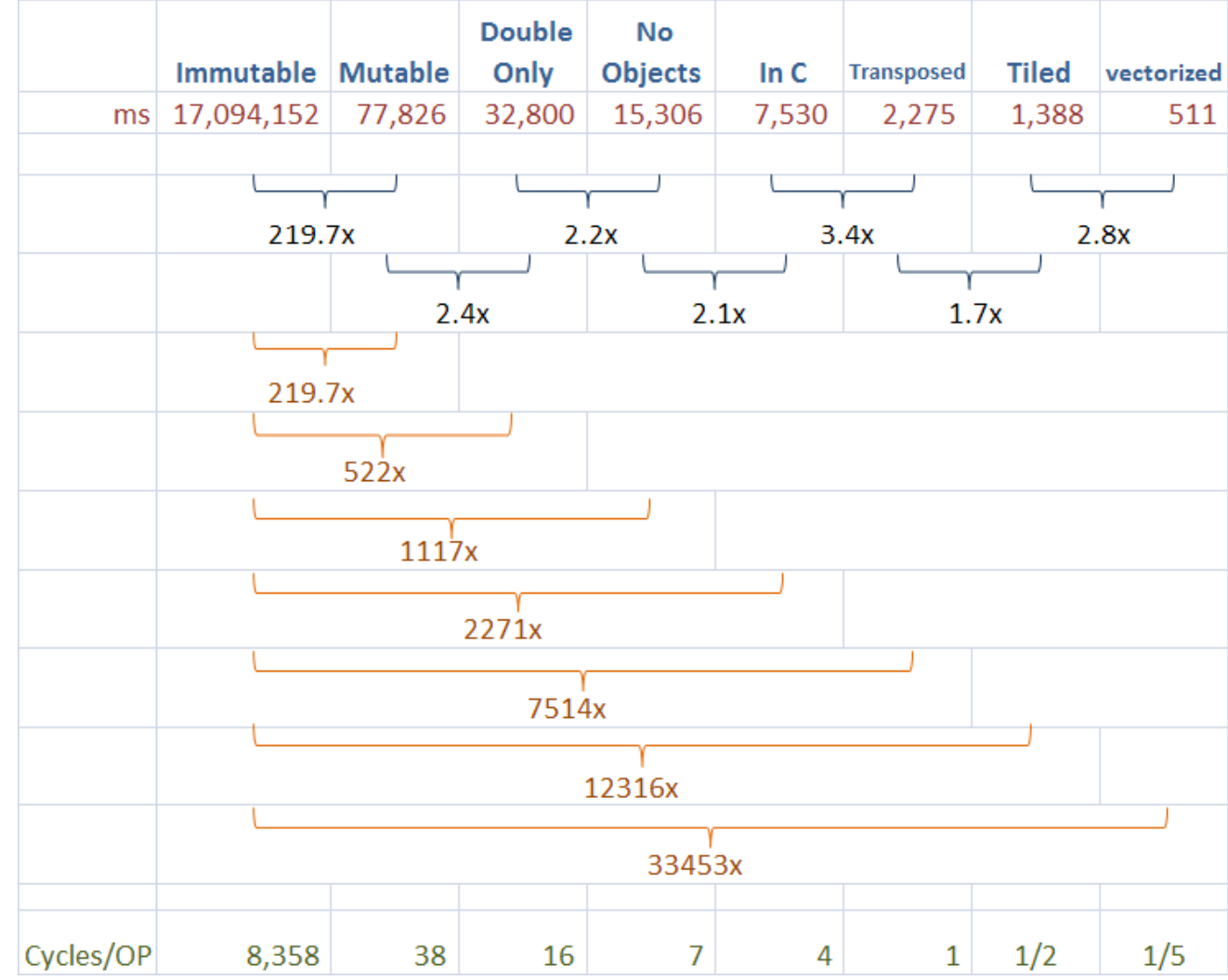

### **Profile Data**

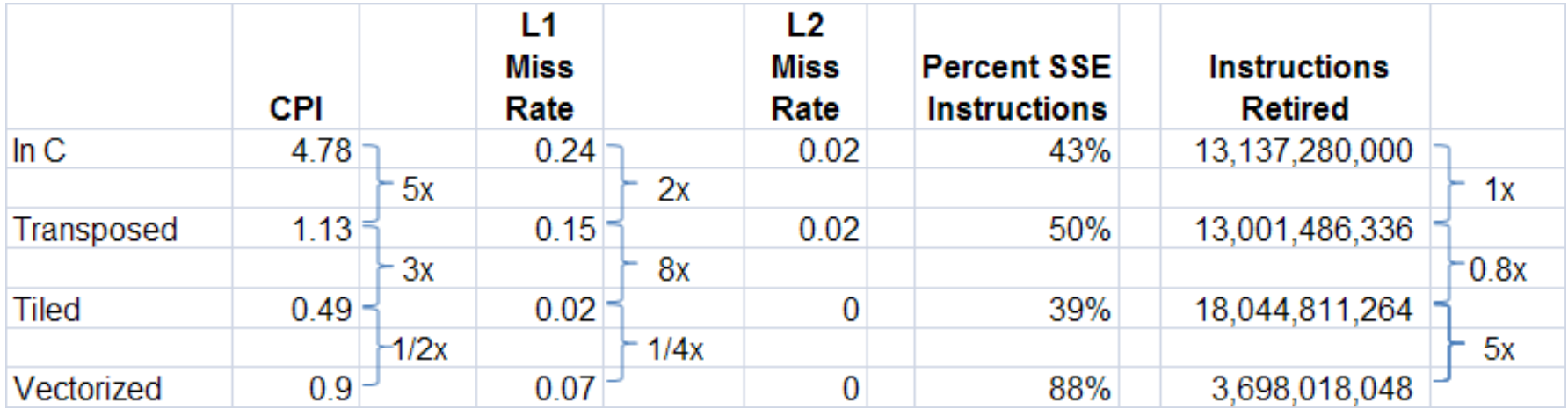

### **Tuned Libraries**

### **BLAS Library**

Hand tuned library in C/assembly to take the full advantage of hardware

See http://www.netlib.org/blas/

#### **Intel® Math Kernel Library**

- Experts at Intel figuring out how to get the maximum performance for commonly used math routines
- $\triangleright$  They have a specially tuned BLAS library for  $\times$ 86

```
int main(int argc, char *argv[])
{
  double *A, *B, *C;
   uint64 t started ended 
_
 started, ended, timeTaken timeTaken;
  A = (double *)calloc( N*N, sizeof( double ) );
  B = (double *)calloc( N*N, sizeof( double ) );
  C = (double *)calloc(N*N, sizeof( double ) );
  int i, j;
  started = read_timestamp_counter();
  //enum ORDER {CblasRowMajor=101, CblasColMajorR=102};
  //enum TRANSPOSE {CblasNotrans=111, CblasTrans=112, CblasConjtrans=113};
  //void gemm(CBLAS_ORDER Order, CBLAS_TRANSPOSE TransB, CBLAS_TRANSPOSE TransC, 
  // int M, int N, int K,
  // double alpha,
  // double B[], int strideB, 
  // double C[], int strideC, 
  // , double beta,
  // double A[], int strideA)
  // A = alpha * B x C + beta * A
cblas_dgemm(CblasColMajor, CblasTrans, CblasTrans, N, N, N, 1,B, N, C, N, 0, A, N);
ended = read_timestamp_counter();
timeTaken = (ended - started);
```

```
printf("Time: %f ms\n", timeTaken/3158786.0);
```
### **Performance**

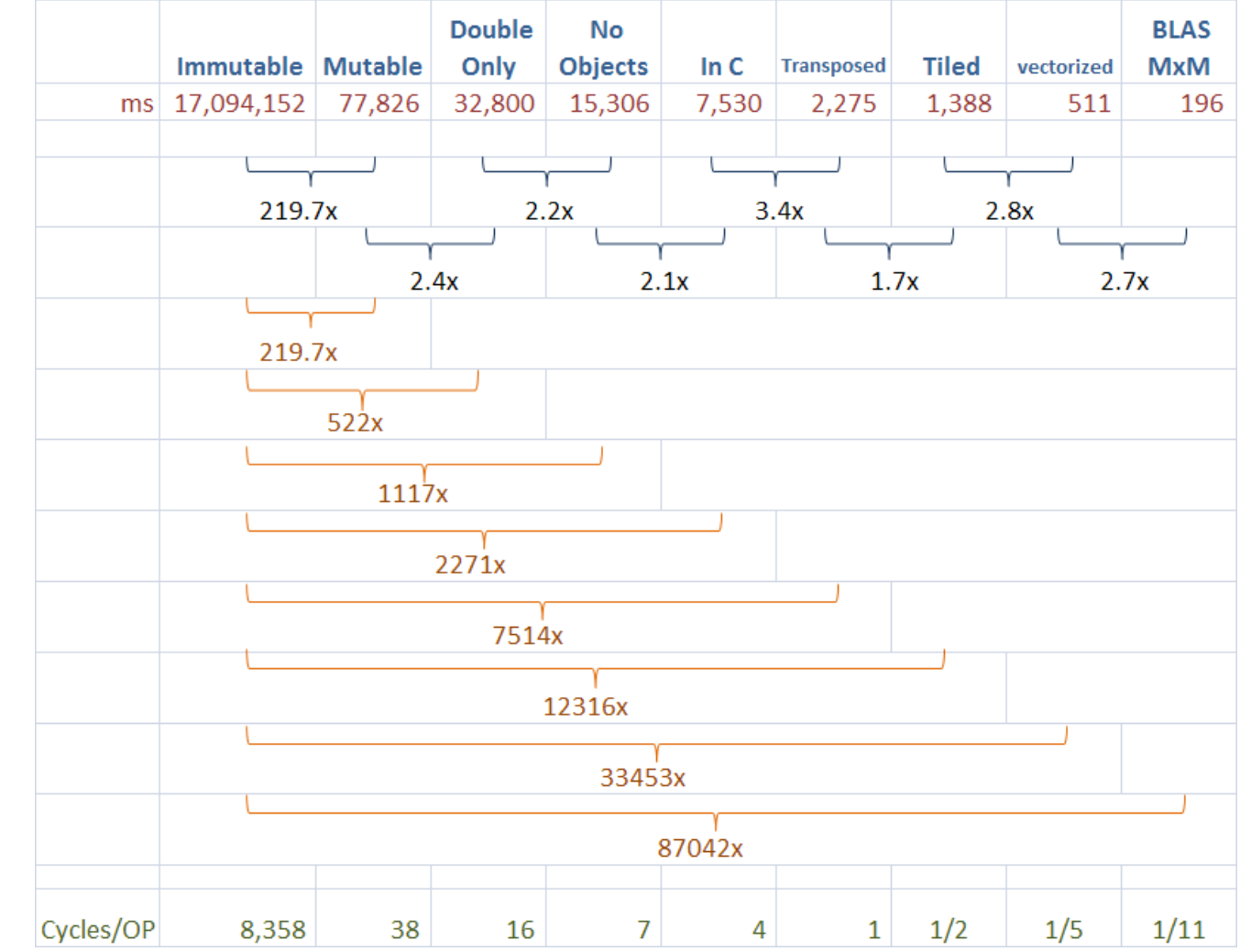

### **Profile Data**

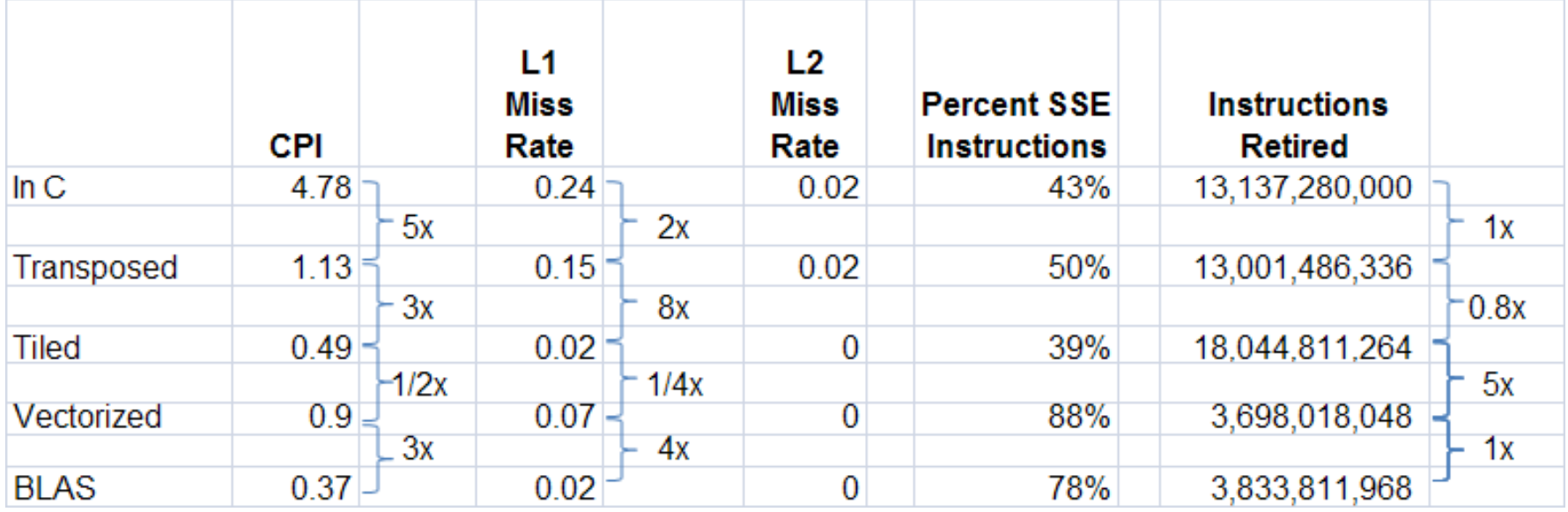

### **Parallel Execution**

#### **Multicores are here**

- $\geq 2$  to 6 cores in a processor,
- $\triangleright$  1 to 4 processors in a box
- Cloud machines have 2 processors with 6 cores each (total 12 cores)

#### **Use concurrency for parallel execution**

- Divide the computation into multiple independent/concurrent computations
- $\triangleright$  Run the computations in parallel
- Synchronize at the end

### **Issues with Parallelism**

#### **Amdhal's Law**

- $\triangleright$  Any computation can be analyzed in terms of a portion that must be executed sequentially,Ts, and a portion that can be executed in parallel,Tp.  $\,$ Then for n processors:
- $\triangleright$  T(n) = Ts + Tp/n
- $\triangleright$  T( $\infty$ ) = Ts, thus maximum speedup (Ts + Tp) /Ts

#### **Load Balancing**

 $\triangleright$  The work is distributed among processors so that **all** processors are kept busy *all* of the time.

#### **Granularity**

 $\triangleright$  The size of the parallel regions between synchronizations or the ratio of computation (useful work) to communication (overhead).

### **Parallel Execution of Matrix Multiply**

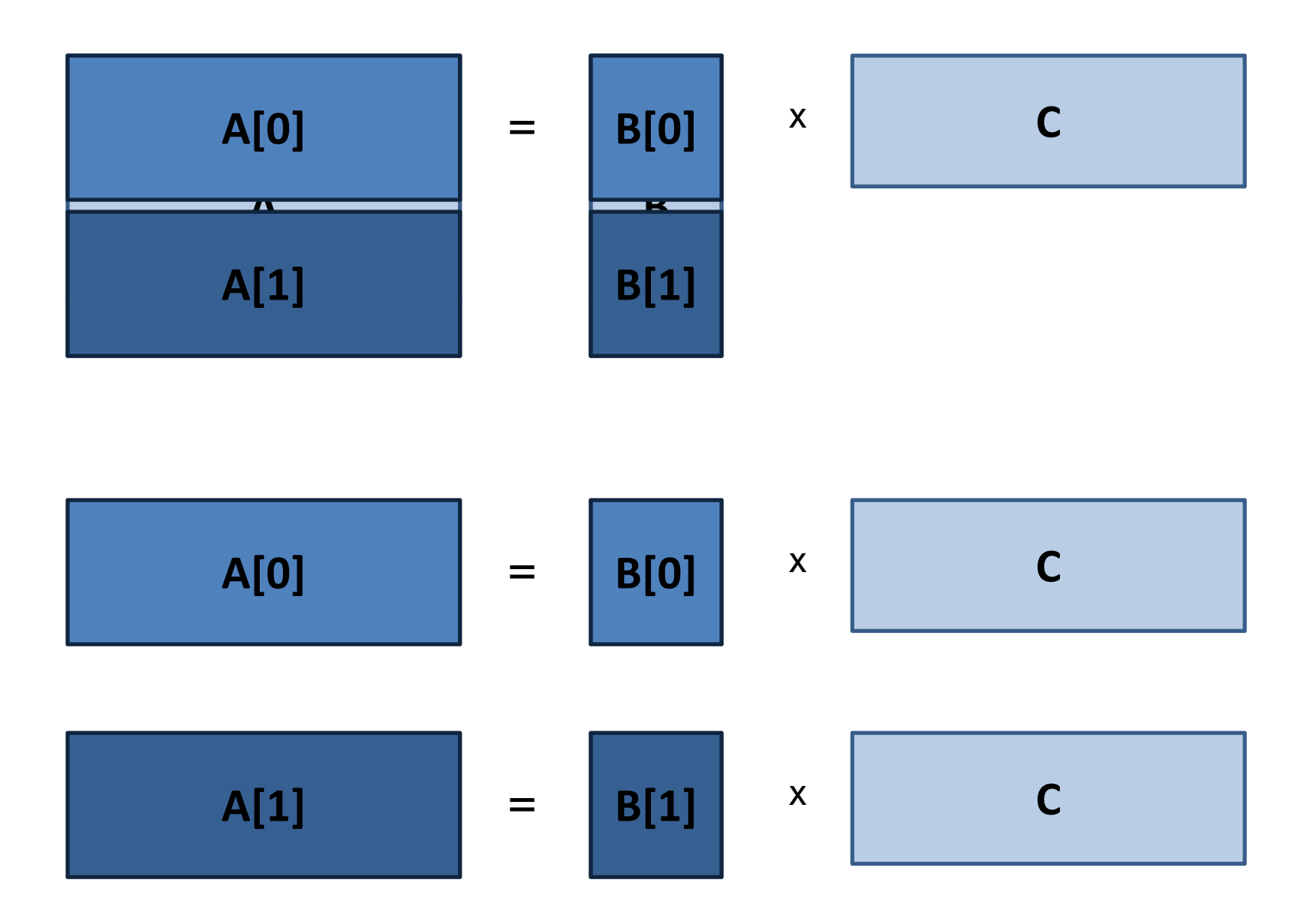

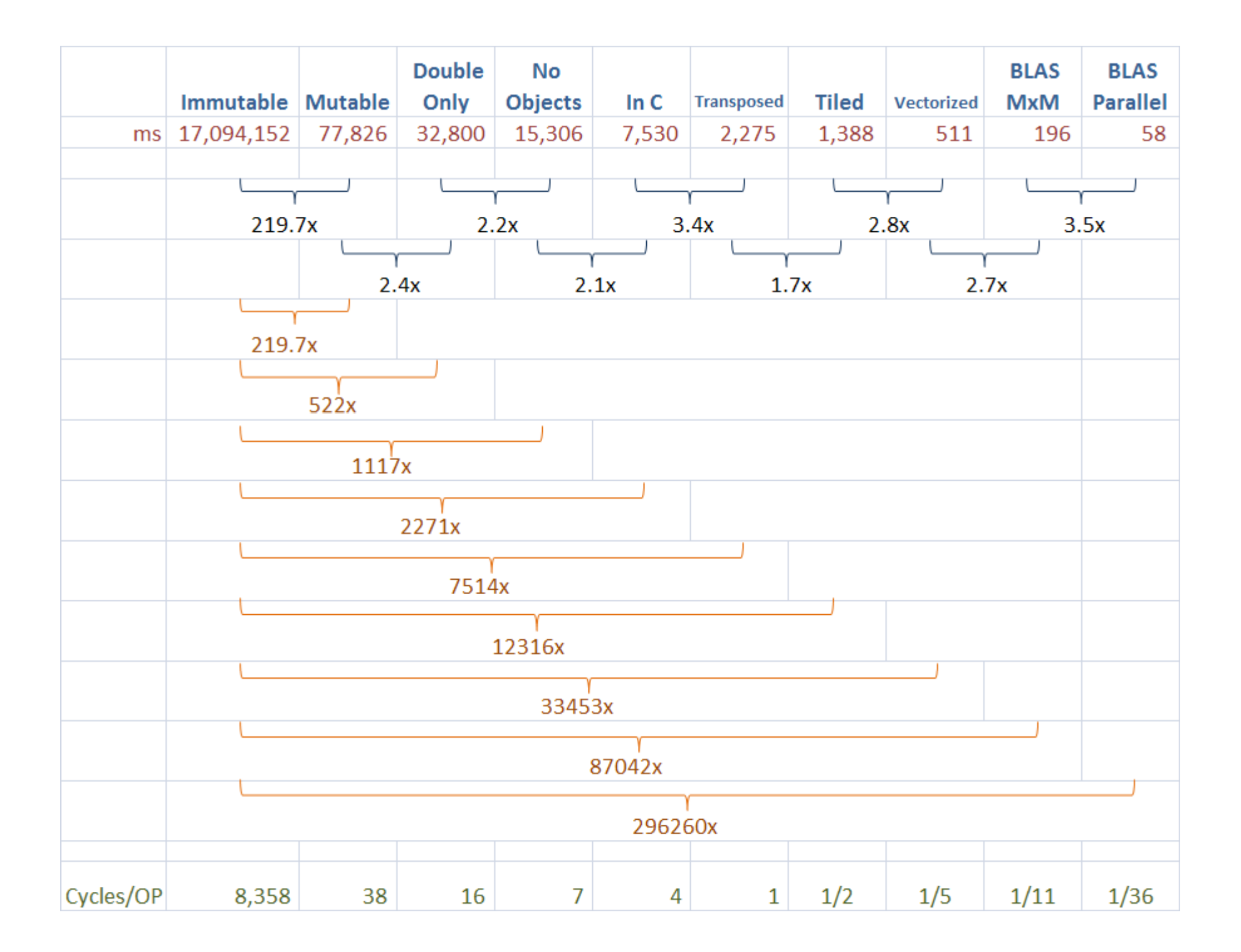

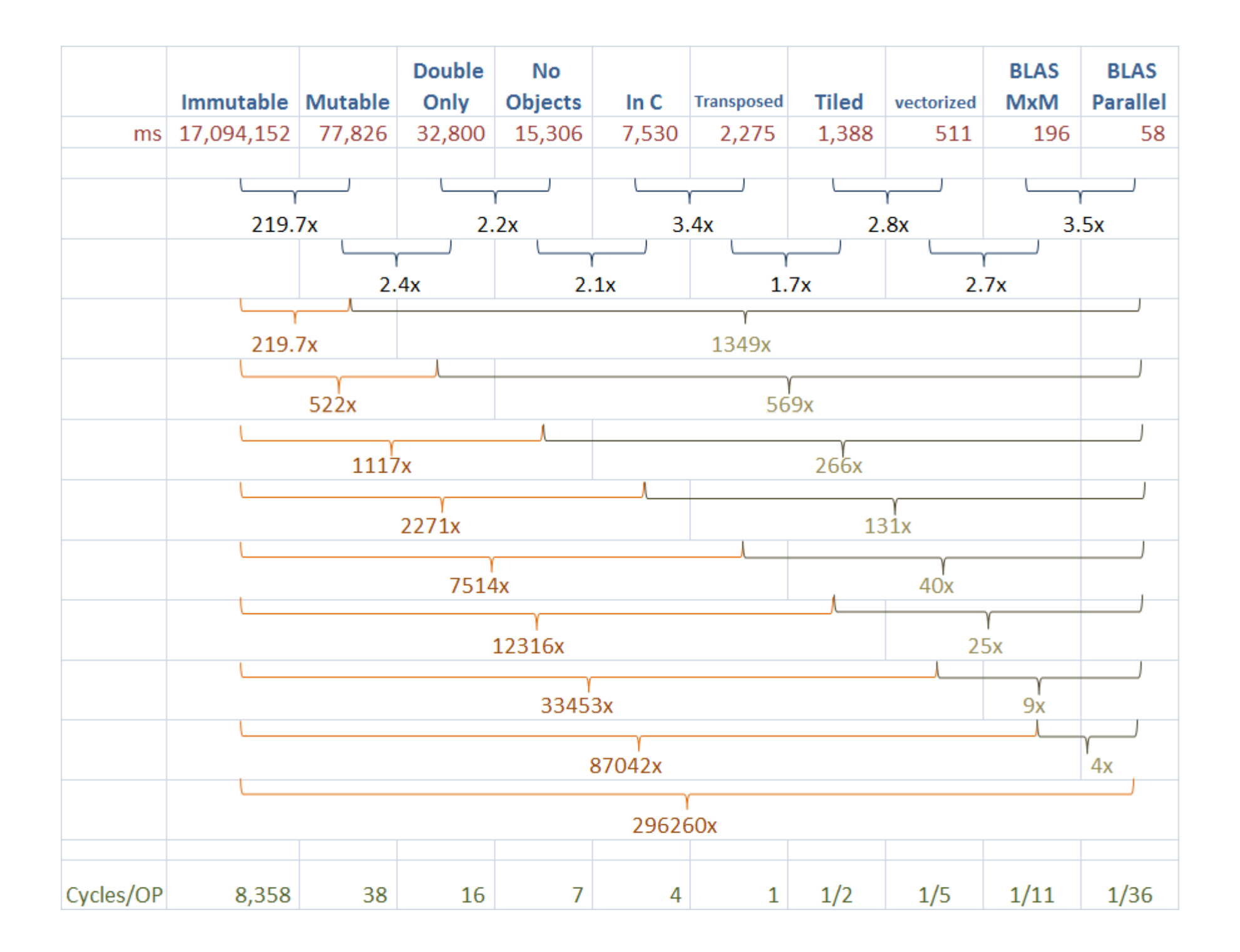

### **Summary**

#### **There is a lot of room for performance improvements!**

Matrix Multiply is an exception, other programs may not yield gains this large

That said, in Matrix Multiple from Immutable to Parallel BLAS 296,260x improvement

 $\triangleright$  In comparison Miles per Gallon improvement

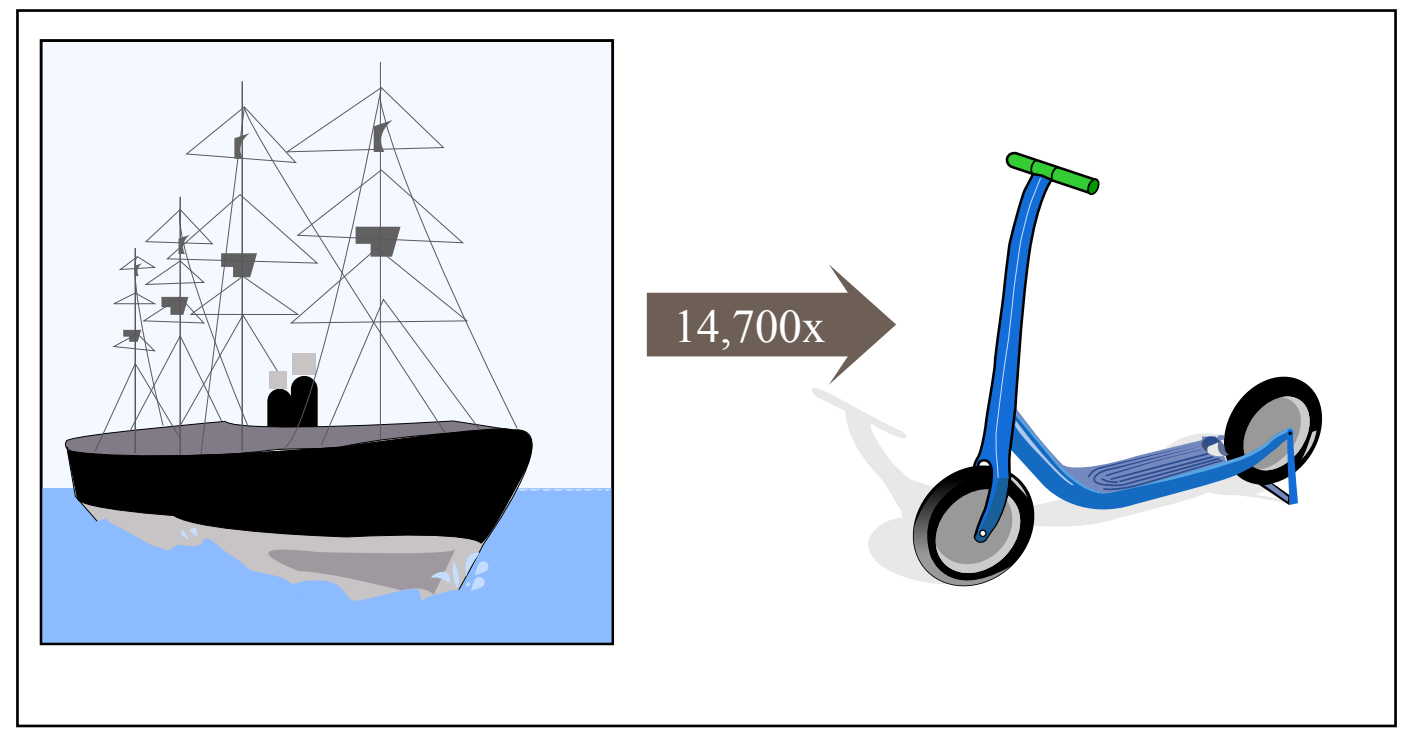

Image by MIT OpenCourseWare.

**Need to have a good understanding on what the hardware and underling software is doing** 

MIT OpenCourseWare <http://ocw.mit.edu>

6.172 Performance Engineering of Software Systems Fall 2010

For information about citing these materials or our Terms of Use, visit: <http://ocw.mit.edu/terms>.